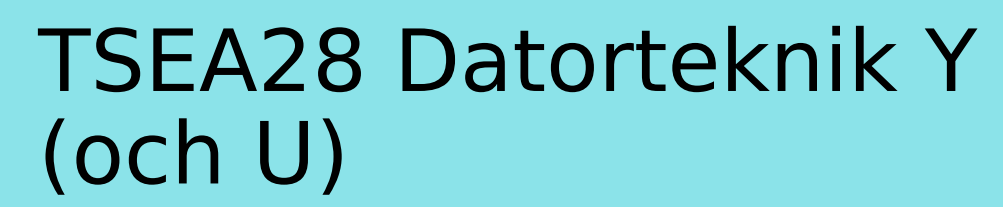

Föreläsning 3 Kent Palmkvist, ISY

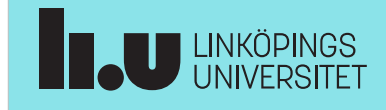

TSEA28 Datorteknik Y (och U), föreläsning 3 2023-01-19 2

## Dagens föreläsning

- Kort introduktion till laborationsdatorn
- Teckenrepresentation
- Talrepresentation
	- Binär aritmetik
	- 2-komplement

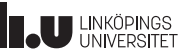

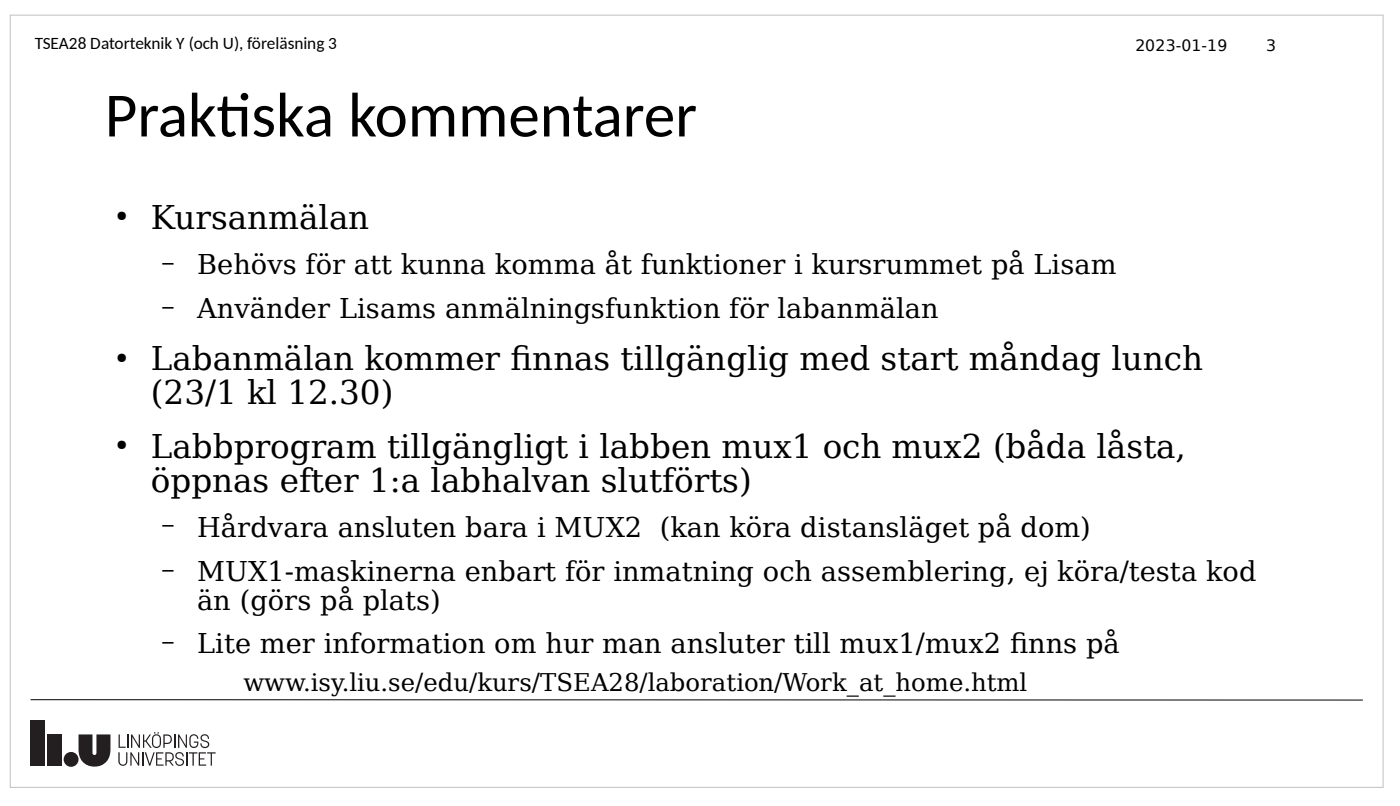

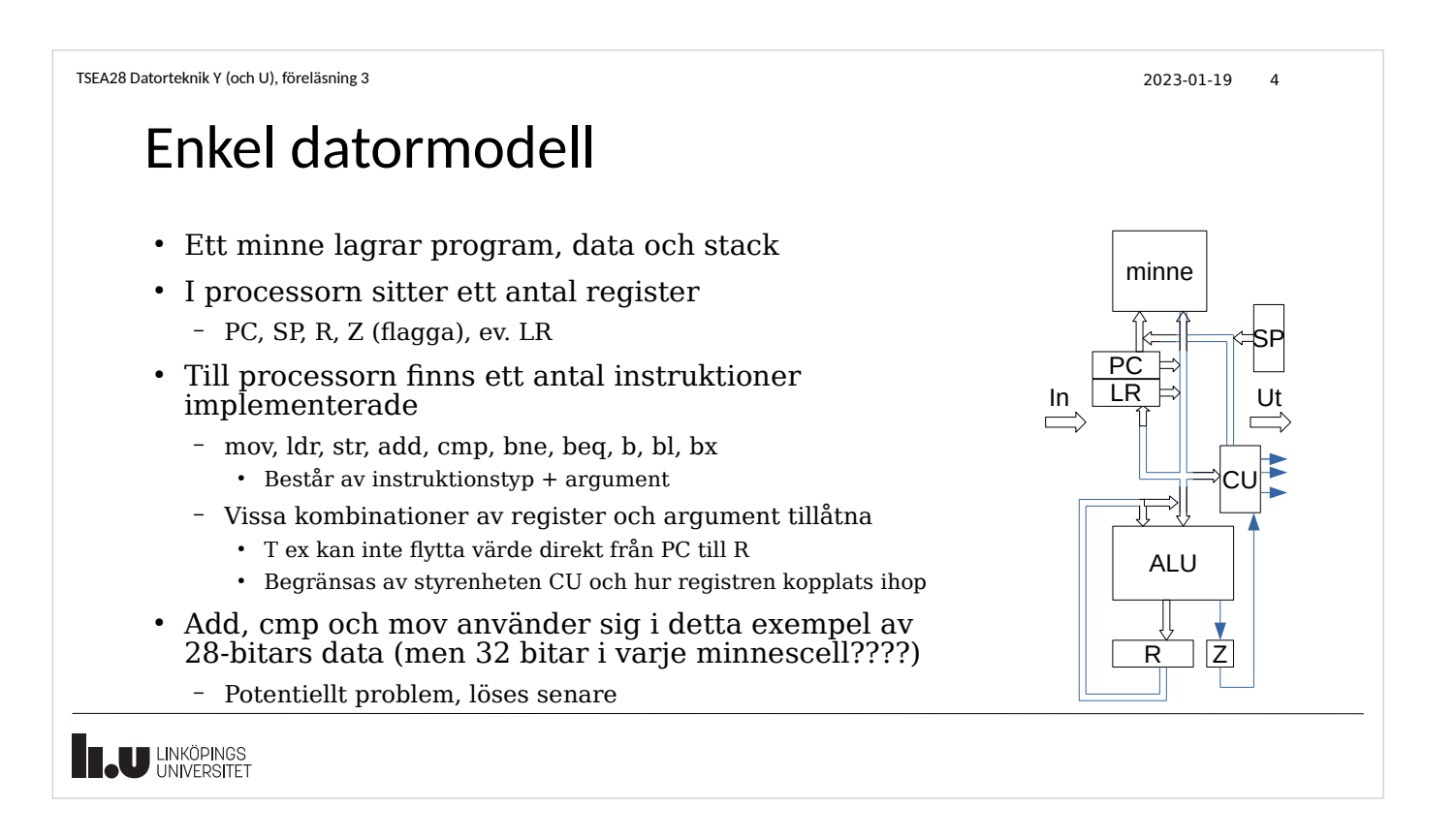

TSEA28 Datorteknik Y (och U), föreläsning 3 2023-01-19 5 Instruktioner så här långt • Flytta data – mov, ldr, str, push, pop ● Beräkna nya värden (addera, jämför), påverka Z-flagga – add, cmp • Ändra instruktionsföljd (hopp) – bne, beq, b, bl, bx lr • Eventuella speciella funktioner – In, out **LU LINKÖPINGS** 

```
TSEA28 Datorteknik Y (och U), föreläsning 3 2023-01-19 6
```
# Fler register behövs (ett R-register är för lite)

- Svårt t ex skriva värden i en tabell
	- Adressen till plats i tabellen (index) behöver beräknas  $\cdot$  Lagras i R
	- Värdet som ska placeras på denna plats i tabellen behöver också lagras i R
		- Behöver fler register
- Fler register brukar finnas
	- Labbdatorn ARM har 16 (bl a ingår PC, SP och LR i dessa 16)
	- Gamla labdatorn (68000) har 16 (8 vanliga plus 8 speciella för adresser inkl SP)
	- 6502 (Apple II) har ett register A samt två indexregister för adresser.
		- Kombinerat med speciell adresseringsmode med minnesadress 0-255
	- 80x86 (laptop/stationär dator): 15 register (32 bitars register för 80386 och uppåt)

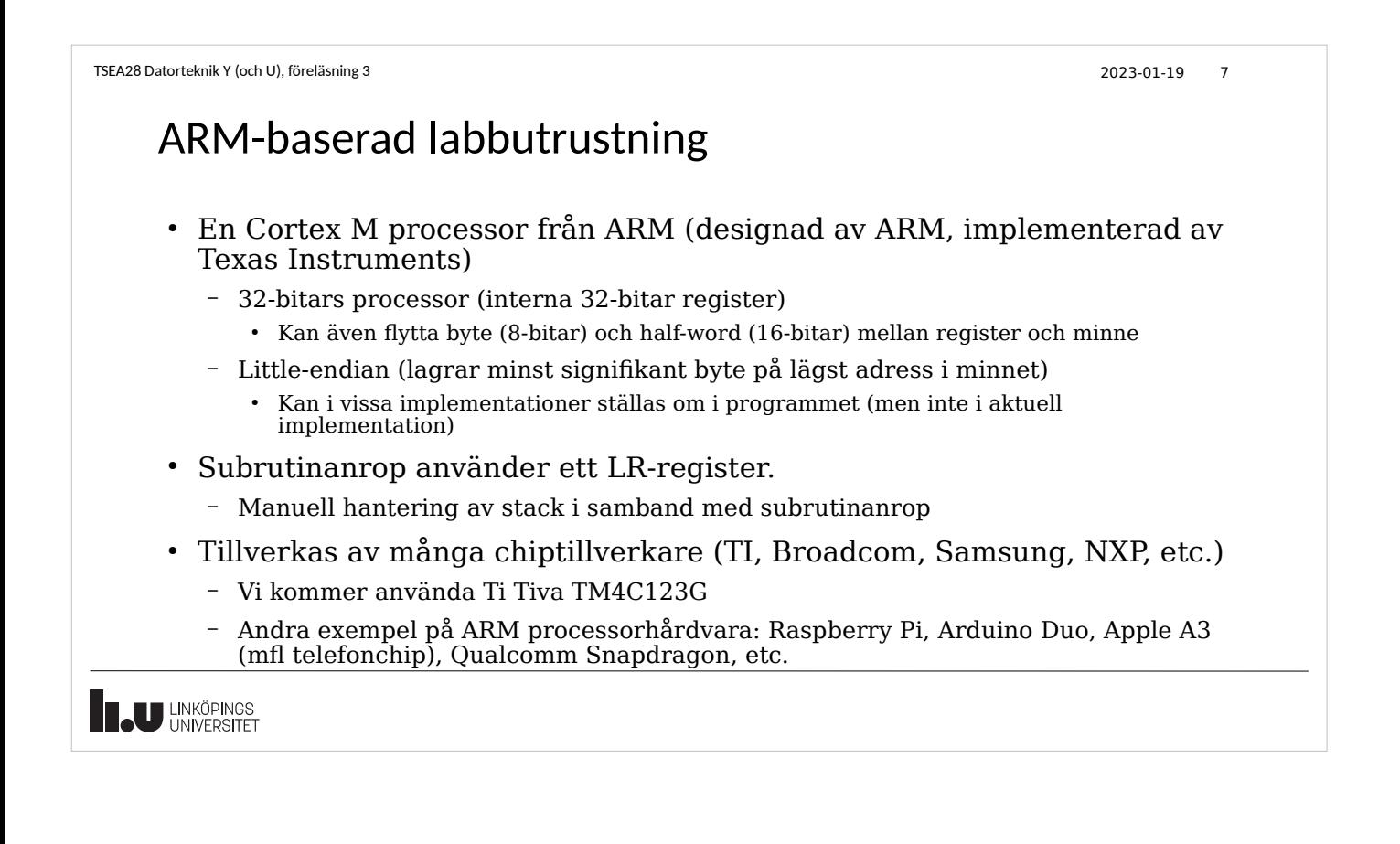

# Labbutrustning, forts.

• ARM designat processor, men TI lagt till I/O-enheter, minne etc.

– Mycket kan konfigureras bland I/O-enheterna

- $\cdot$  > 800 olika register
- Färdigt startprogram som sätter registren finns tillgängligt
- Dokumentation
	- ARM har dokumenterat vad en Cortex-M4 processor har för instruktionsuppsättning. > 270 sidor
	- TI har dokumenterat hur implementation på chipet med alla I/O-enheter etc. fungerar. > 1400 sidor
	- "Kortfattad" beskrivning av ovanstående i "Introduktion till Darma" på kursens labsida

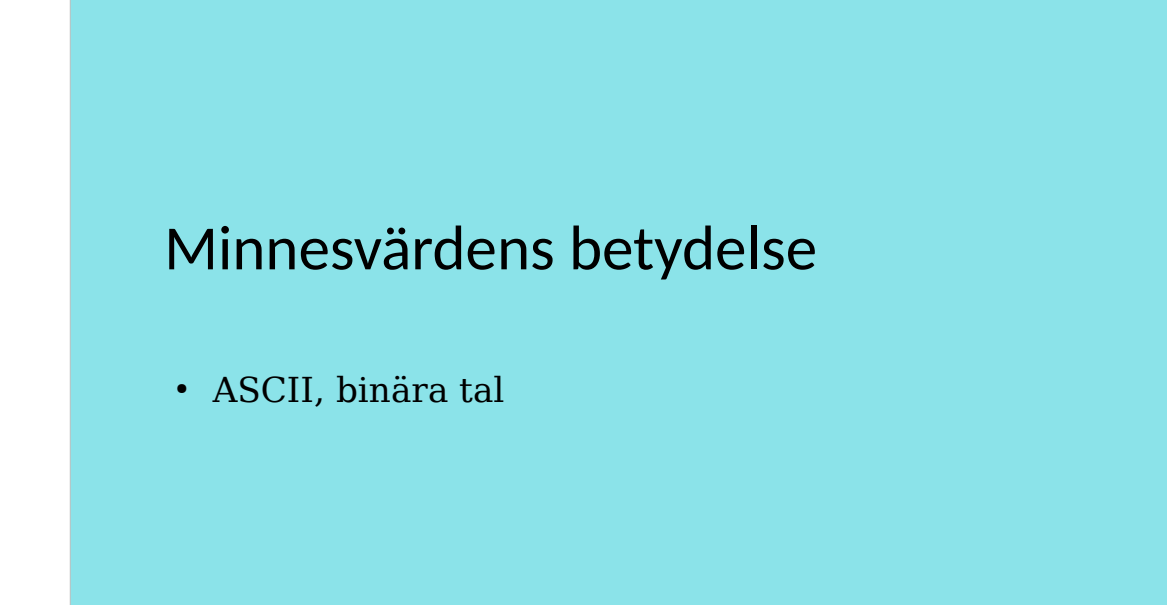

**BU LINKÖPINGS** 

#### TSEA28 Datorteknik Y (och U), föreläsning 3 2023-01-19 10

#### Betydelsen hos bitmönster i minne

- Värde/funktion hos bitmönster beror på förväntningar
- I exempelprogrammet (studenträknaren):
	- Värde i minnesadresser som innehåller programkod tolkas som maskininstruktioner
		- Exakt mening beror på vilken processor som används
	- Värde i minnesadresser som innehåller stacken tolkas som återhoppsadresser
- Även andra saker kan representeras
	- Text, telefonnummer, bilder, pekare, ......

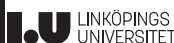

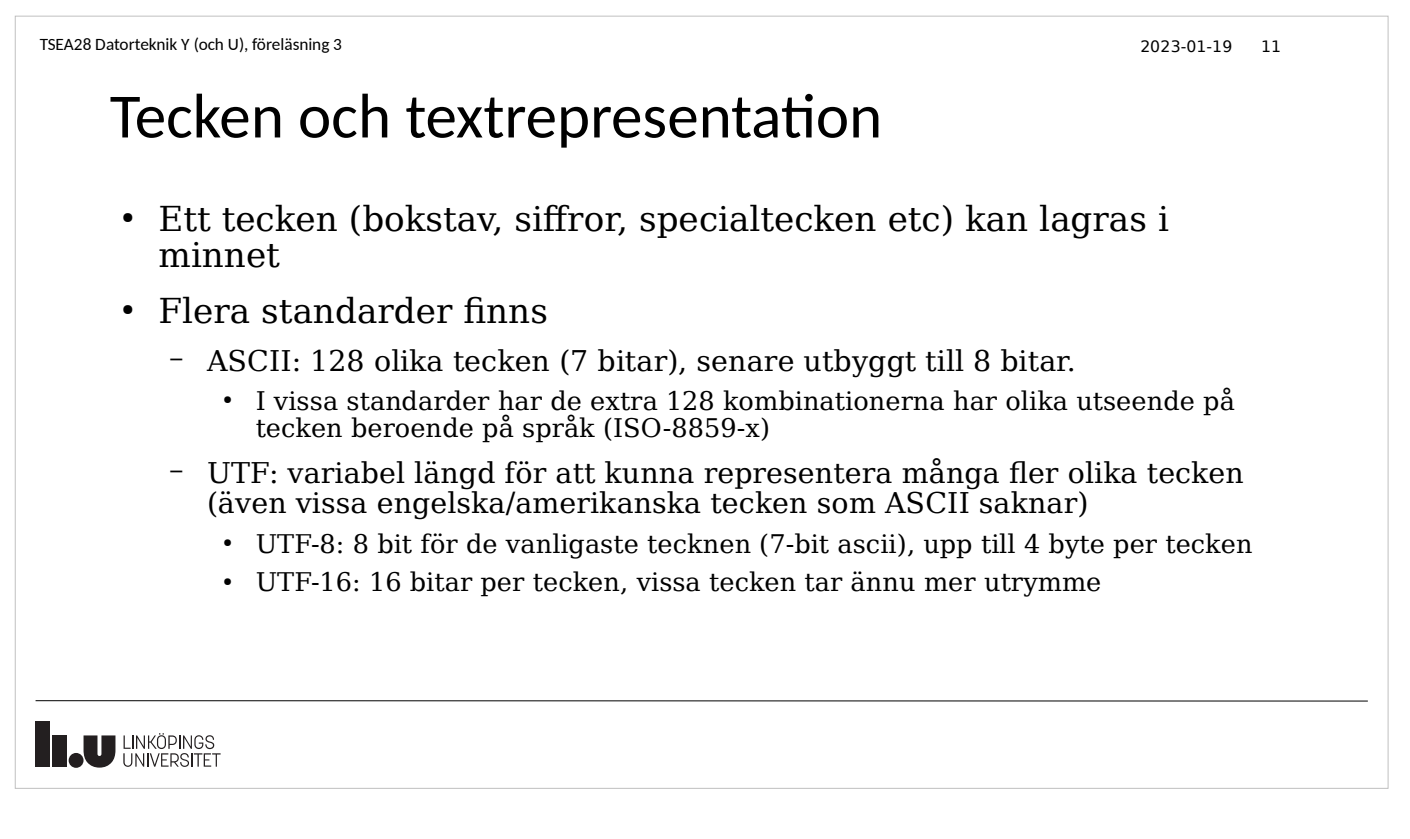

## Exempel på tolkning av minnesinnehåll

- Minnet adresseras med binärt värde, svarar med binärt värde – Adress (binärt) Värde binärt, Decimalt, ASCII
	- 000000...0000 01001000 72 'H'
	- 000000...0001 01100101 101 'e'
	- 000000...0010 01101010 106 'j'
	- $-000000...0011$  00100000 32 ''
- Se sista sidan i labbanvisningar lab1 för fullständig ASCII tabell
- Exemplet kan även ses som ett 32-bitars little-endian värde (maskininstruktion)
	- 00100000 01101010 01100101 01001000 = type 4, dvs cmp R,#0000011010100110010101001000
- **LU LINKÖPINGS**

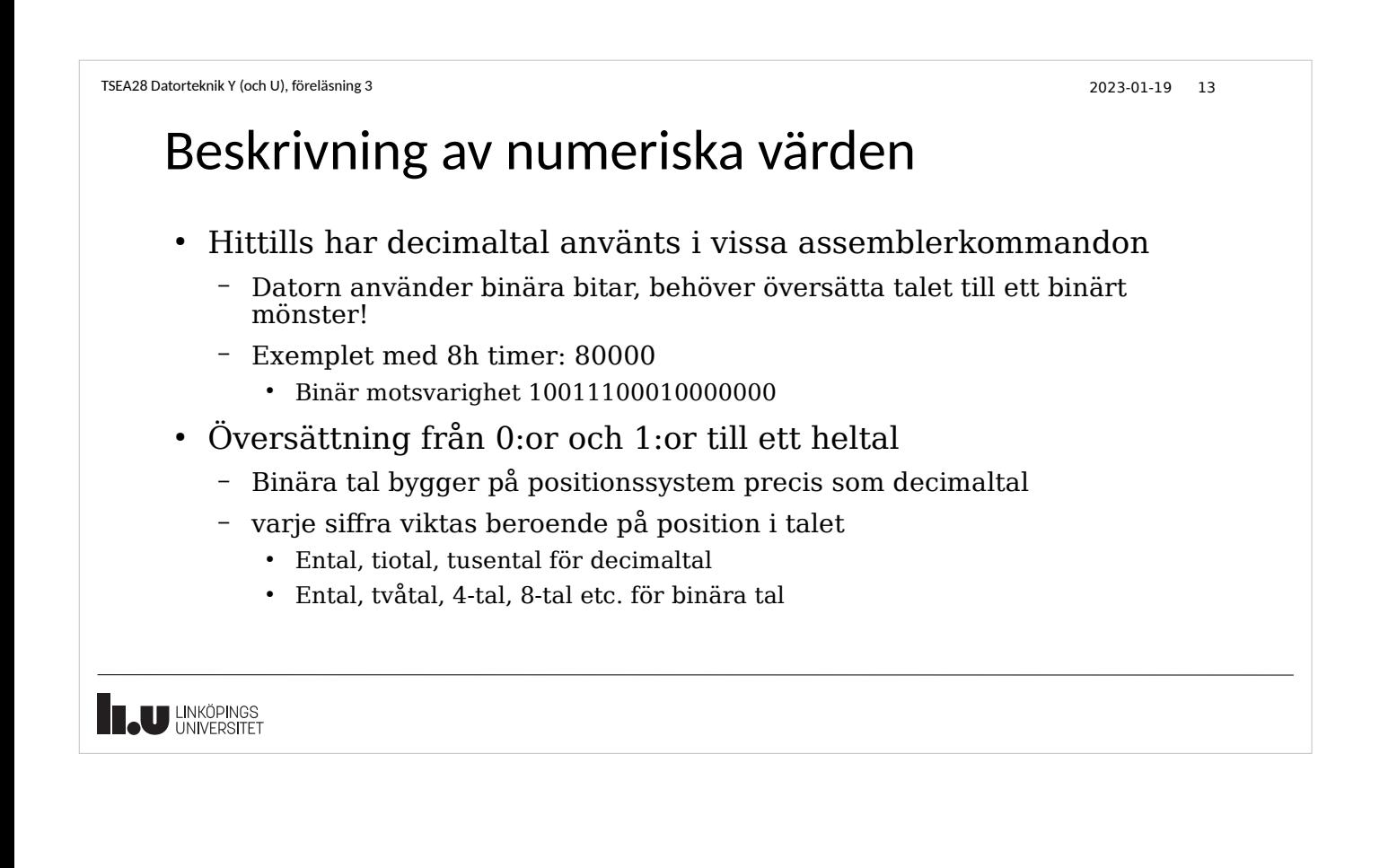

## Binära positiva heltal

- Bit längst till höger är minst signifikant (Least Significant Bit, LSB)
	- Vikt 1
- Bit längst till vänster är mest signifikant (Most Signficant Bit, MSB)
	- Vikt =  $2^{\text{ }}$ (antal bitar-1)
- $\textbf{\texttt{I}}$   $\textbf{\texttt{I}}$   $\textbf{\texttt{I}}$   $\textbf{\texttt{I}}$   $\textbf{\texttt{I}}$   $\textbf{\texttt{I}}$   $\textbf{\texttt{I}}$   $\textbf{\texttt{I}}$   $\textbf{\texttt{I}}$   $\textbf{\texttt{I}}$  and  $\textbf{\texttt{I}}$  and  $\textbf{\texttt{I}}$  and  $\textbf{\texttt{I}}$  and  $\textbf{\texttt{I}}$  and  $\textbf{\texttt{I}}$  and  $\textbf{\texttt{I}}$  and  $MSB$  LSB
- $\cdot$  Översatt till decimal form:

 $1*32+0*16+0*8+1*4+0*2+1*1 = 37_{10}$ 

# Positiva binära heltal, generellt

• Ett n bitars binärt heltal på formen  $\textsf{a}_{\text{n-1}}\textsf{a}_{\text{n-2}}...\textsf{a}_1\textsf{a}_0$  representerar värdet

$$
v\ddot{a}rde = \sum_{i=0}^{n-1} a_i 2^i
$$

- Maximalt värde är  $(2^n)$ -1
- 6 bitar => max är  $(2^6)$ -1 = 63 = 111111<sub>2</sub>
- Använd defintionen vid omräkning binärt till decimalt

**U LINKÖPINGS** 

```
TSEA28 Datorteknik Y (och U), föreläsning 3 2023-01-19 16
```
# Översättning från decimaltal till binärtal

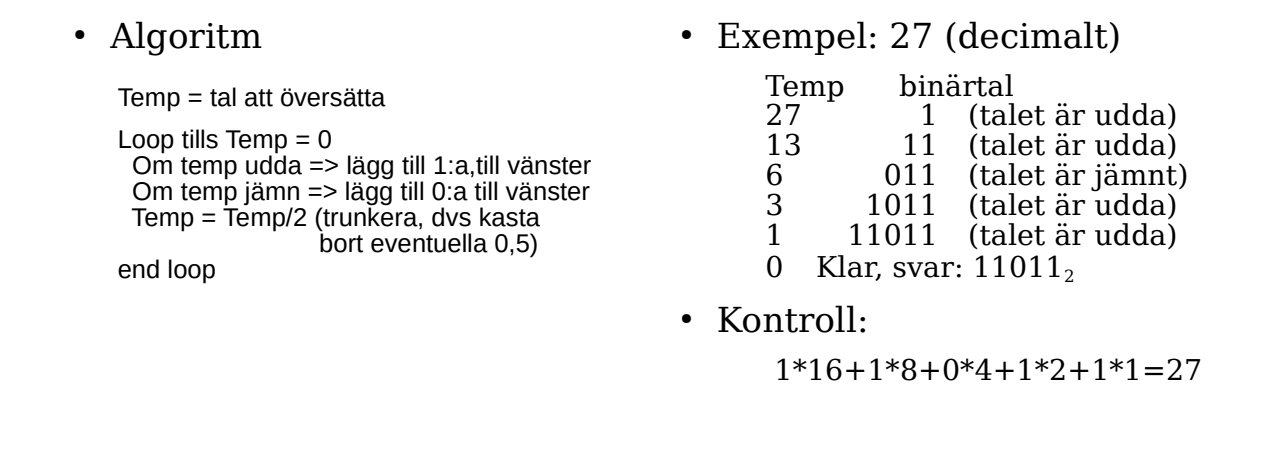

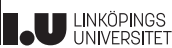

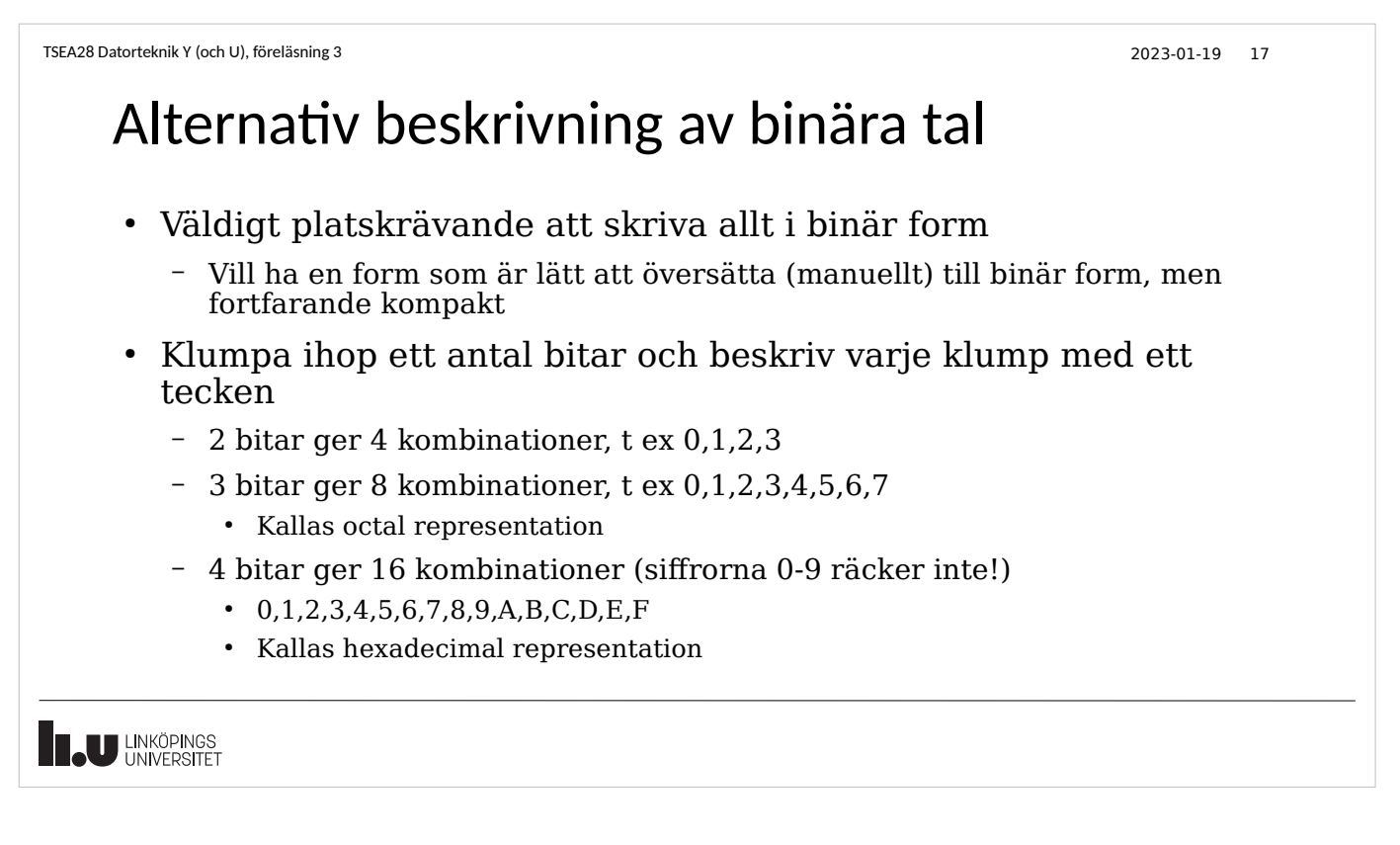

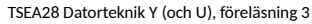

# Hexadecimala tal

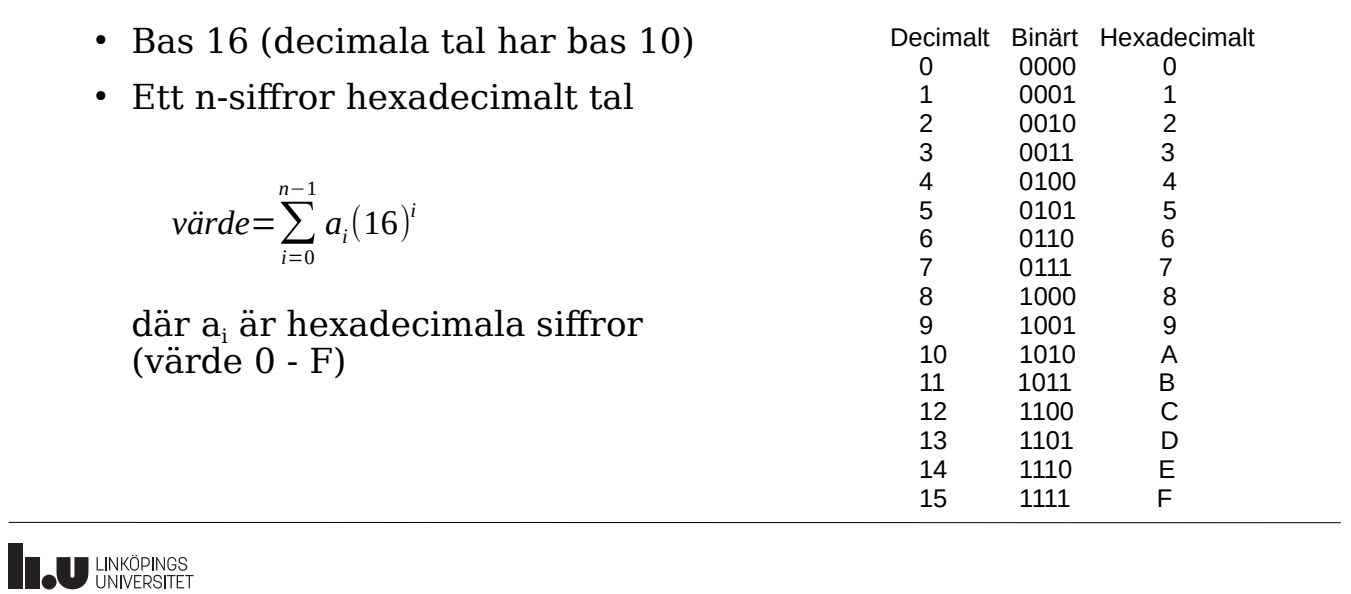

 $2023 - 01 - 19$  18

```
TSEA28 Datorteknik Y (och U), föreläsning 3 2023-01-19 19
    Konvertering binärt till hexadecimalt 
    • Dela upp ett långt binärt tal i grupper om 4 bitar (från höger)
       – 10 1101 0011 1010
    ● Fyll eventuellt på med 0:or till vänster så det är 4 bitar i vänstra 
      gruppen
       – 0010 1101 0011 1010
    • Översätt varje grupp för sig. Om talvärde större än 9 använd bokstäver
      A-F
       – 2 D 3 A
    • Indikera att detta är hexdecimalt mha basindikering eller på annat sätt
       - 2D3A<sub>16</sub>, $2D3A– 0x2D3A <- Används i labbutrustningen (C-syntax)
I.U LINKÖPINGS
```
# Beräkningar med positiva binära tal

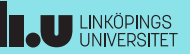

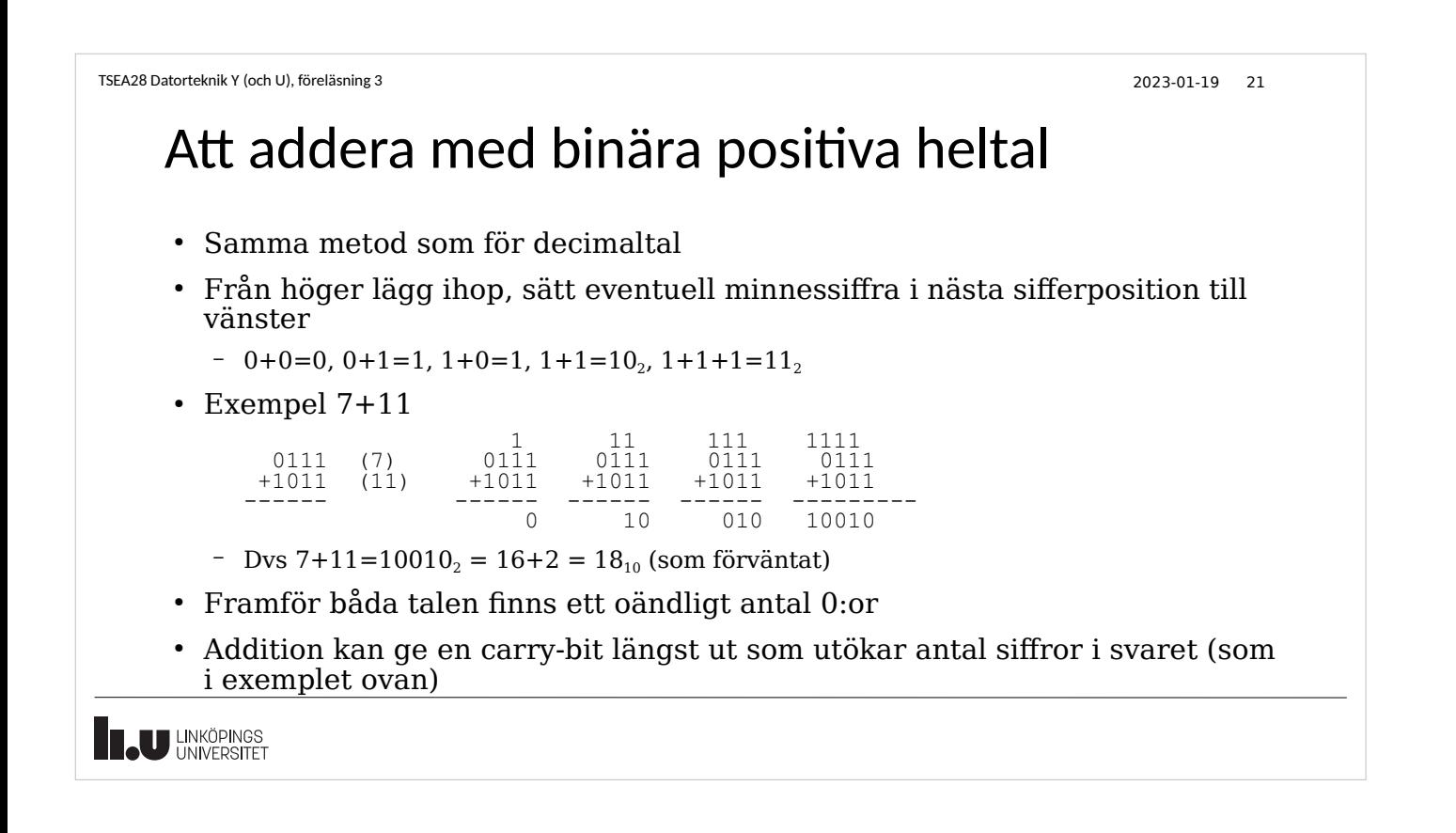

```
TSEA28 Datorteknik Y (och U), föreläsning 3 2023-01-19 22
```
### Att multiplicera med binära positiva tal

• Med två enbitars tal kan fyra kombinationer beräknas

 $0^{*0} = 0$  $0*1 = 0$  $1*0 = 0$  $1*1 = 1$ 

• Större binärtal (många bitar) som multipliceras med en bit ger antingen 0 eller det stora talet som svar

```
0*100101 = 000000
```

```
1*100101 = 100101
```
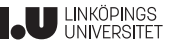

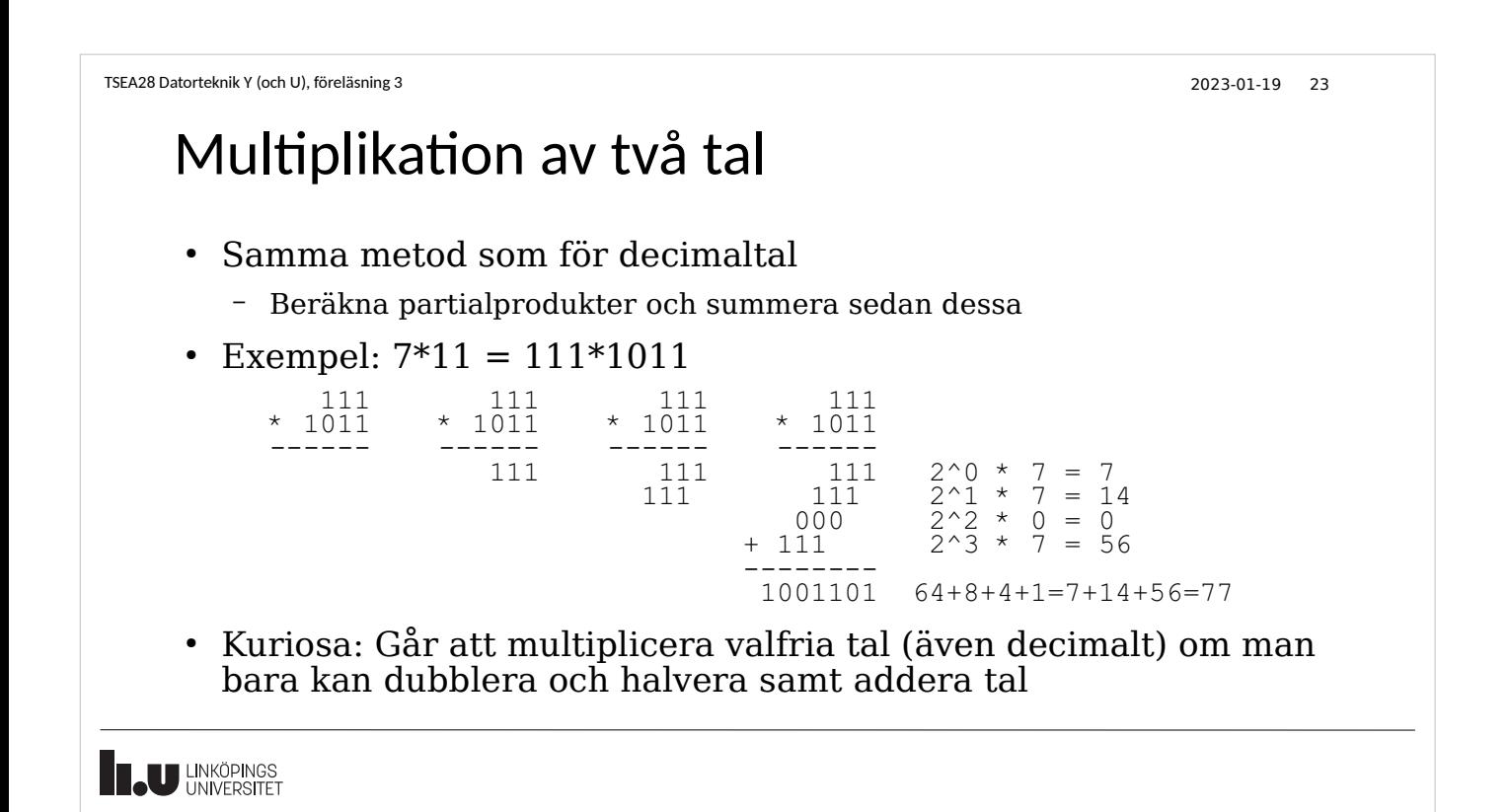

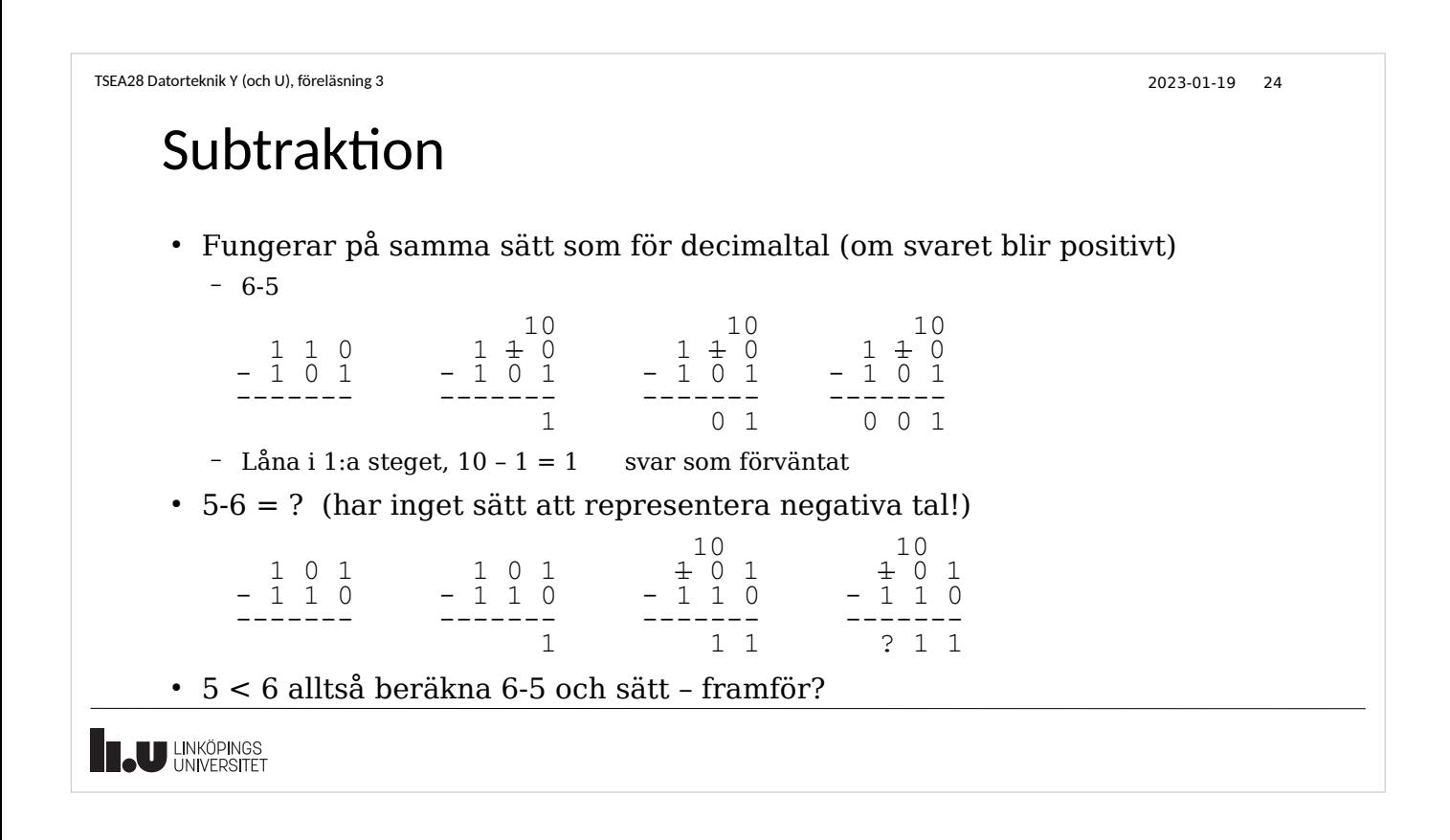

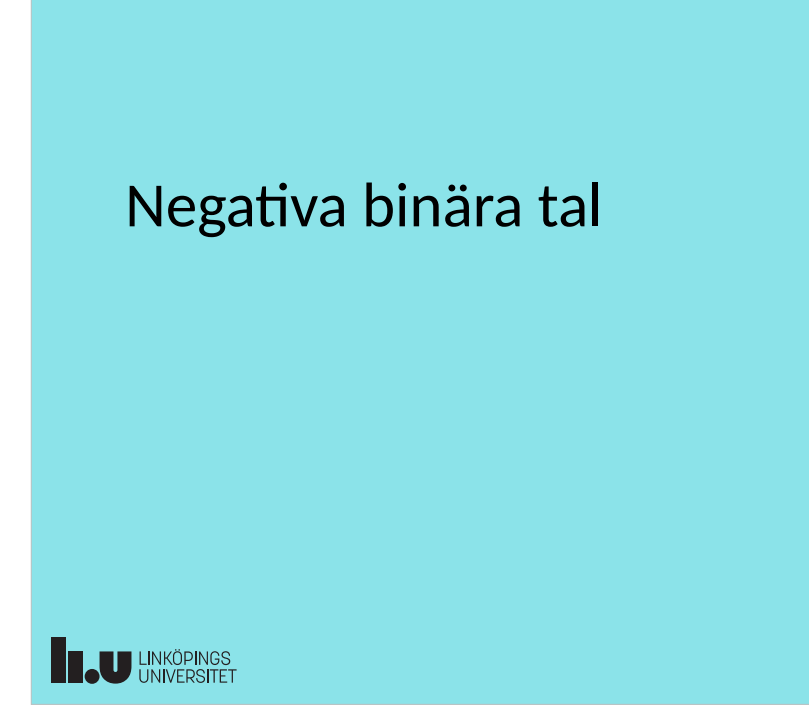

```
TSEA28 Datorteknik Y (och U), föreläsning 3 2023-01-19 26
```
#### Hur representera negativa tal: Tecken-belopp

- Intuitiv lösning: Sätt en bit först som anger positivt (bit=0) eller negativt ( $bit=\tilde{1}$ )
	- Kallas för tecken-belopp representation (sign-magnitude)
	- Vänstraste biten 0: positivt tal, 1: negativt tal
	- Exempel (antag värden ska representeras med 4 bitar)
		- $\cdot$  7 = 0 111, -3 = 1 011
	- Dubbel representation av 0: +0 och -0
- Svårt att bygga addition och subtraktion
	- Måste först ta reda på om det är samma tecken på talen eller olika tecken
		- styr om subtraktion eller addition av beloppen ska göras
	- Måste även ta hänsyn till (vid subtraktion) vilket belopp som är störst

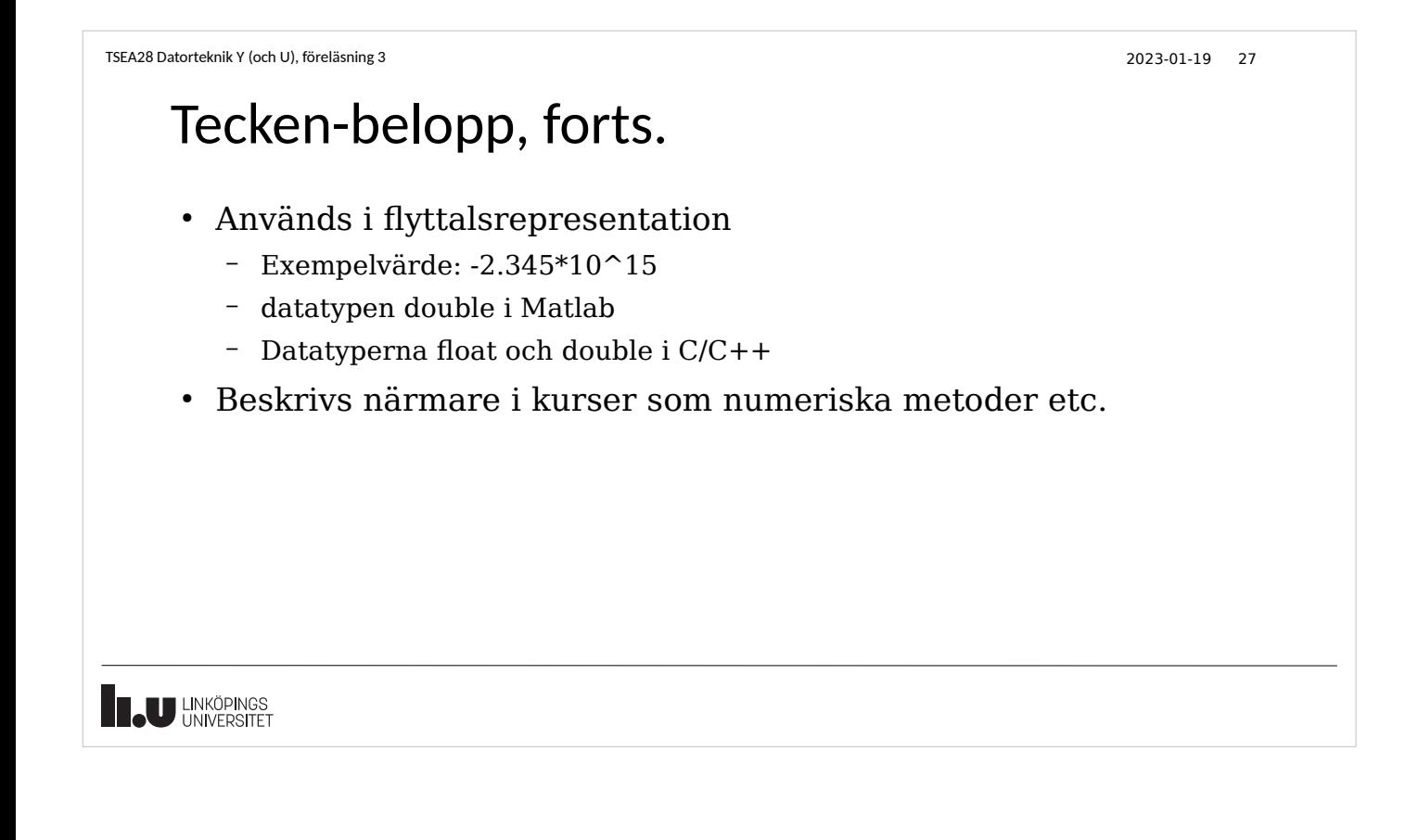

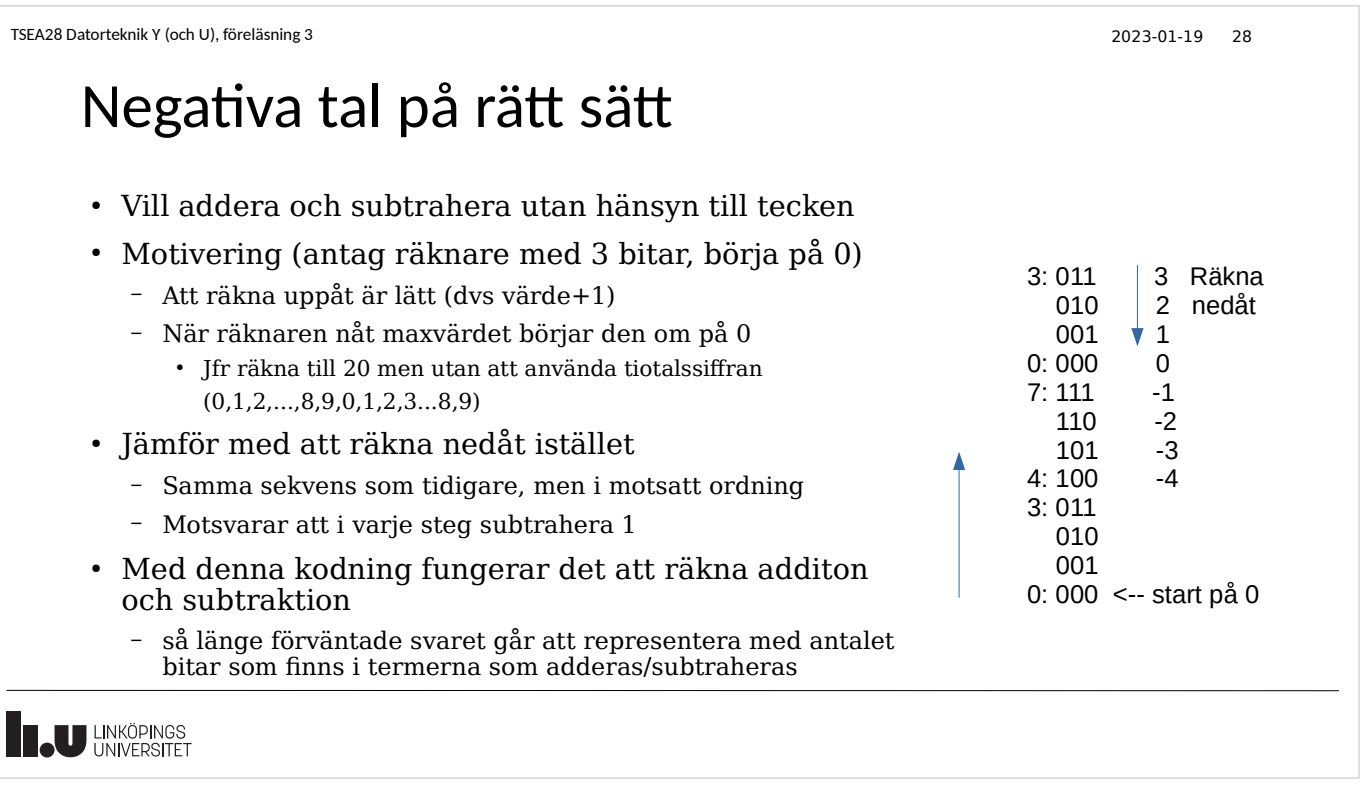

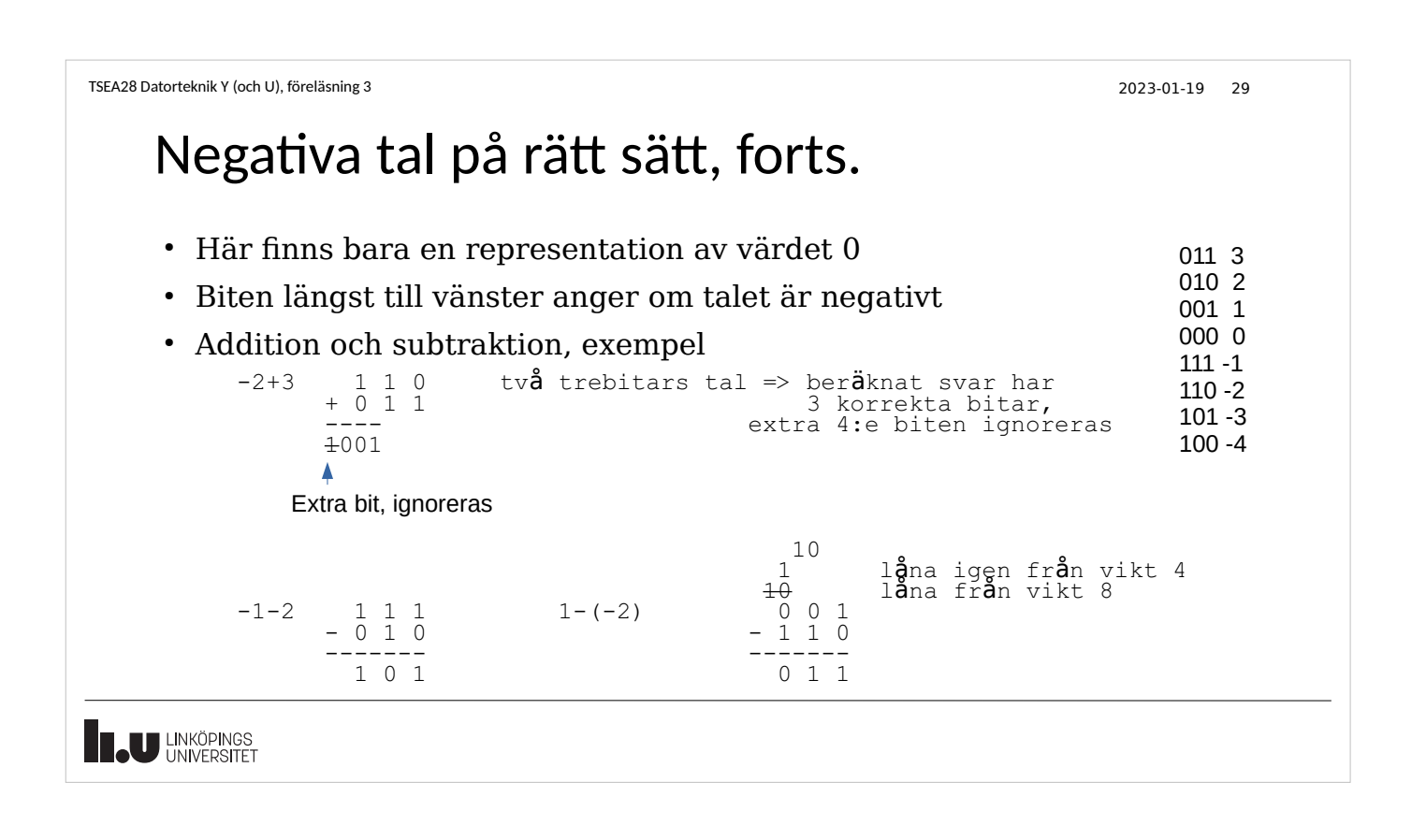

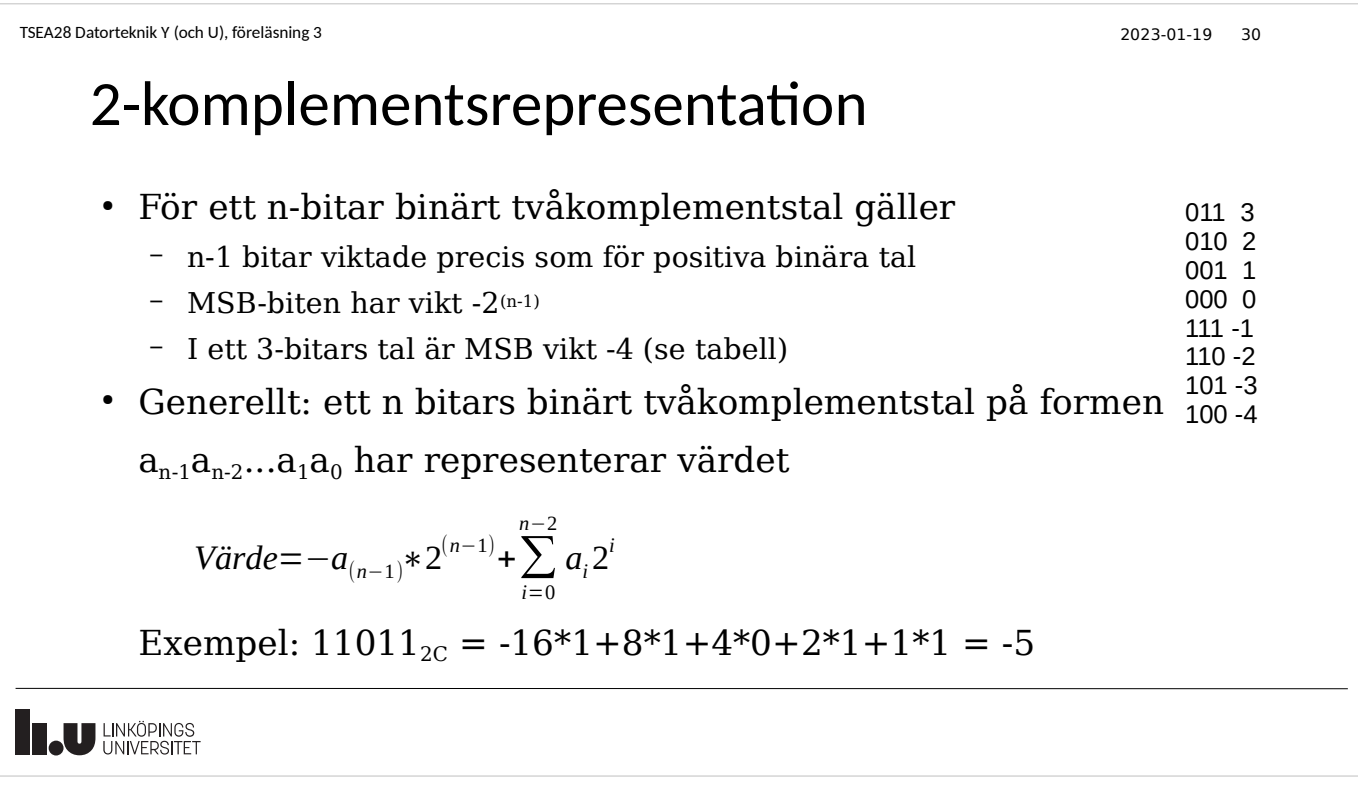

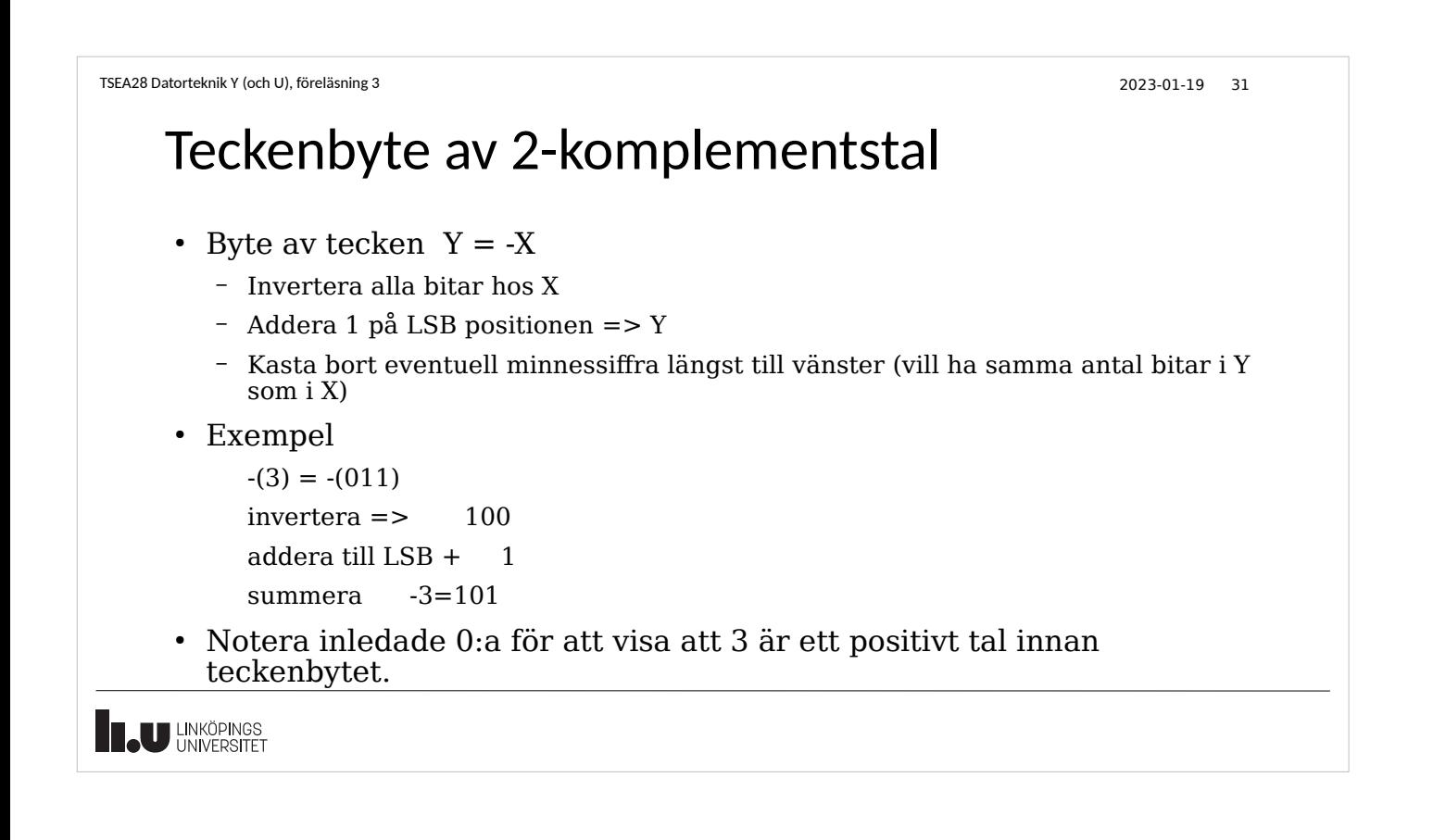

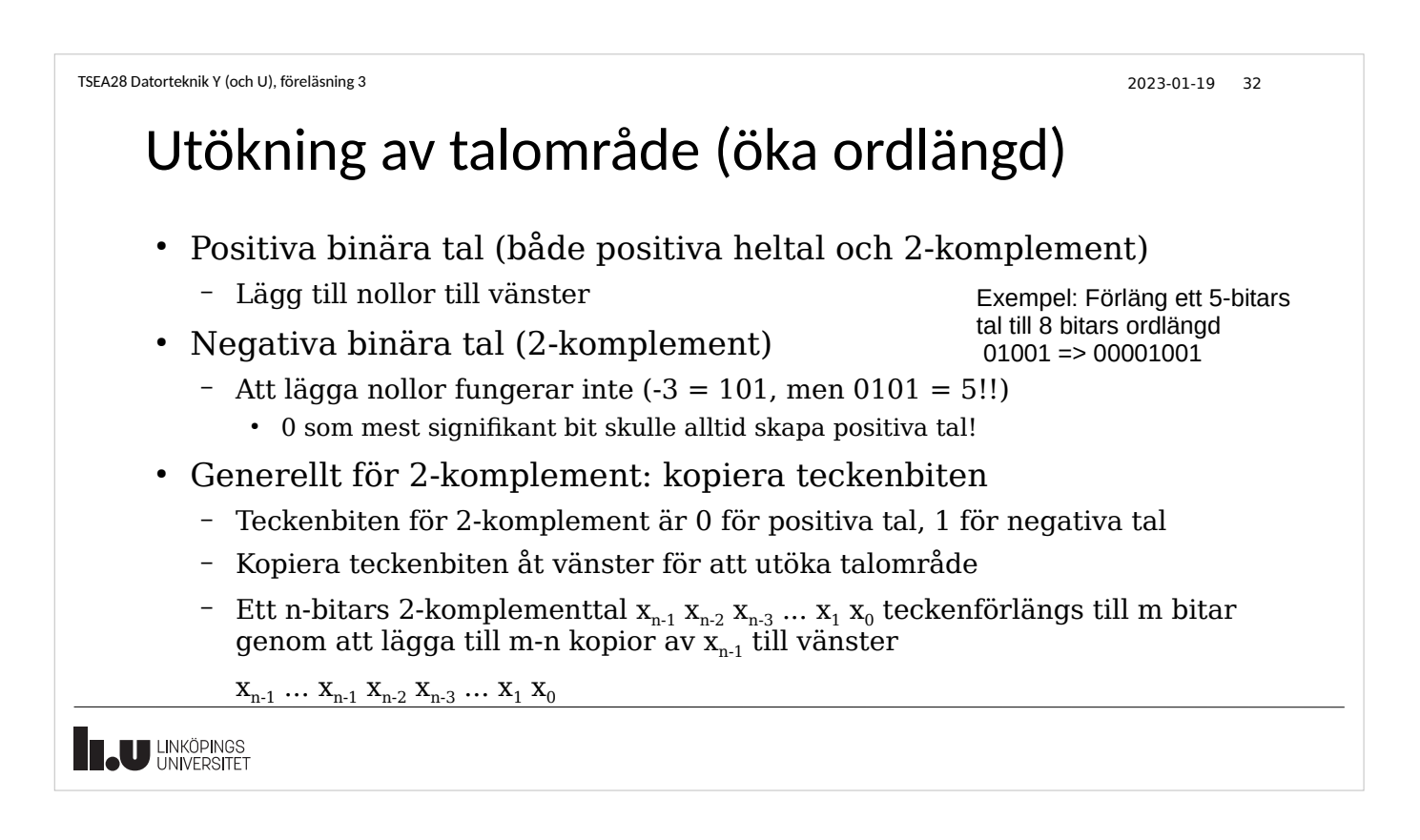

#### Exempel på översättning och ordlängdsändring

● Beskriv värdet -53 som ett 8-bitar 2-komplementtal – Översätt först positiva versionen, byt därefter tecken

- Börja med att konvertera 53 till binär form
	- $-$  53 = 32+16+4+1 = 110101<sub>2</sub> = 0110101<sub>2C</sub>
		- Måste ha 0 först för positiva tal i 2-komplementform
- Gör om till -53 (byt tecken)
	- Invertera och lägg till ett:  $1001010 + 1 = 1001011_{2C}$
	- Expandera till 8 bitar (kopiera teckenbiten)
- $-53 = 11001011_{2C}$

**LU LINKÖPINGS** 

```
TSEA28 Datorteknik Y (och U), föreläsning 3 2023-01-19 34
```
# Att korta ordlängd

- Att minska antal bitar för att representera ett tal fungerar bara om talet får plats (dvs kan representeras) i den nya antalet bitar
- För positiva binära tal kan nollor till vänster tas bort – När en etta tas bort fås fel värde
- För 2-komplementsvärden kan kopior av teckenbiten tas bort
	- En teckenbit måste behållas
		- När alla teckenbitar tas bort fås fel värde
	- Exempel:
		- 111010<sub>2C</sub> = 1010<sub>2C</sub>
		- 00110<sub>2C</sub> inte lika med 110<sub>2C</sub>

TSEA28 Datorteknik Y (och U), föreläsning 3 2023-01-19 35 Felaktig addition av 2-komplementstal ● Fungerar inte om resultat större än Sparar carrybit? 0111 (7) talområde hos indata +1101 (-3) – Måste utöka talområdet innan beräkning -------- (teckenförlänga) 10100 (-12) FEL! – Går inte att bara lägga till carrybiten längst till Kopierar teckenbit efteråt? vänster, eller teckenförlänga efter beräkning 0111 (7) +0101 (5) • eller olika antal bitar i indata -------- 11100 (-4) FEL! – Om summan får plats i samma antal bitar som ordlängden för termerna. Olika ordlängd 0111 (7) – Fungerar bara om ordlängd lika + 101 (-3) -------- 1100 (-4) FEL! **T.U LINKÖPINGS** 

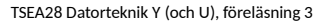

## Korrekt addering av 2-komplementtal

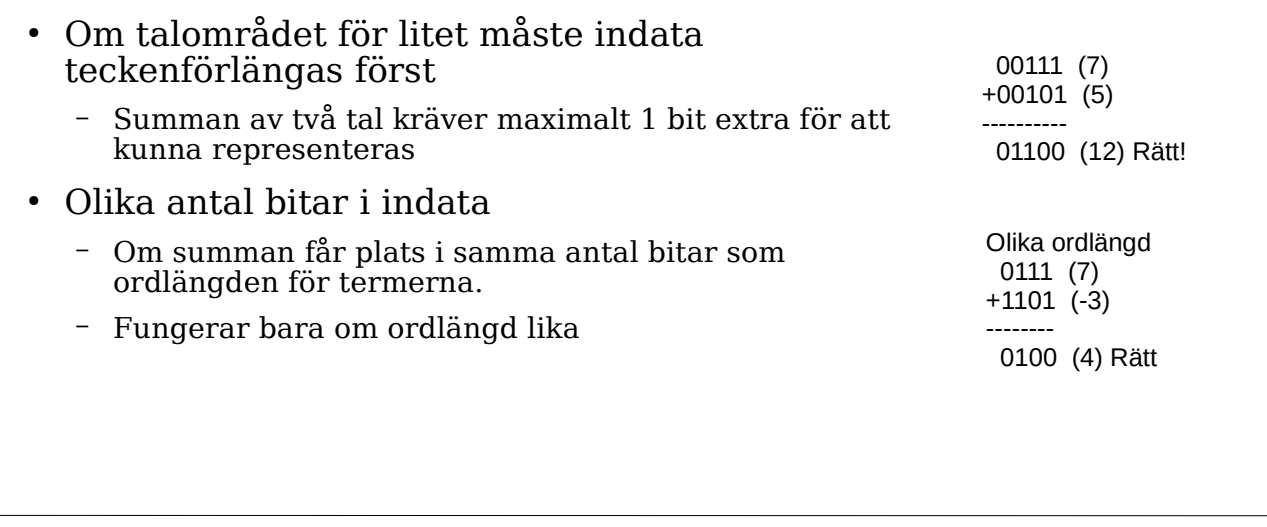

2023-01-19 36

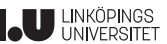

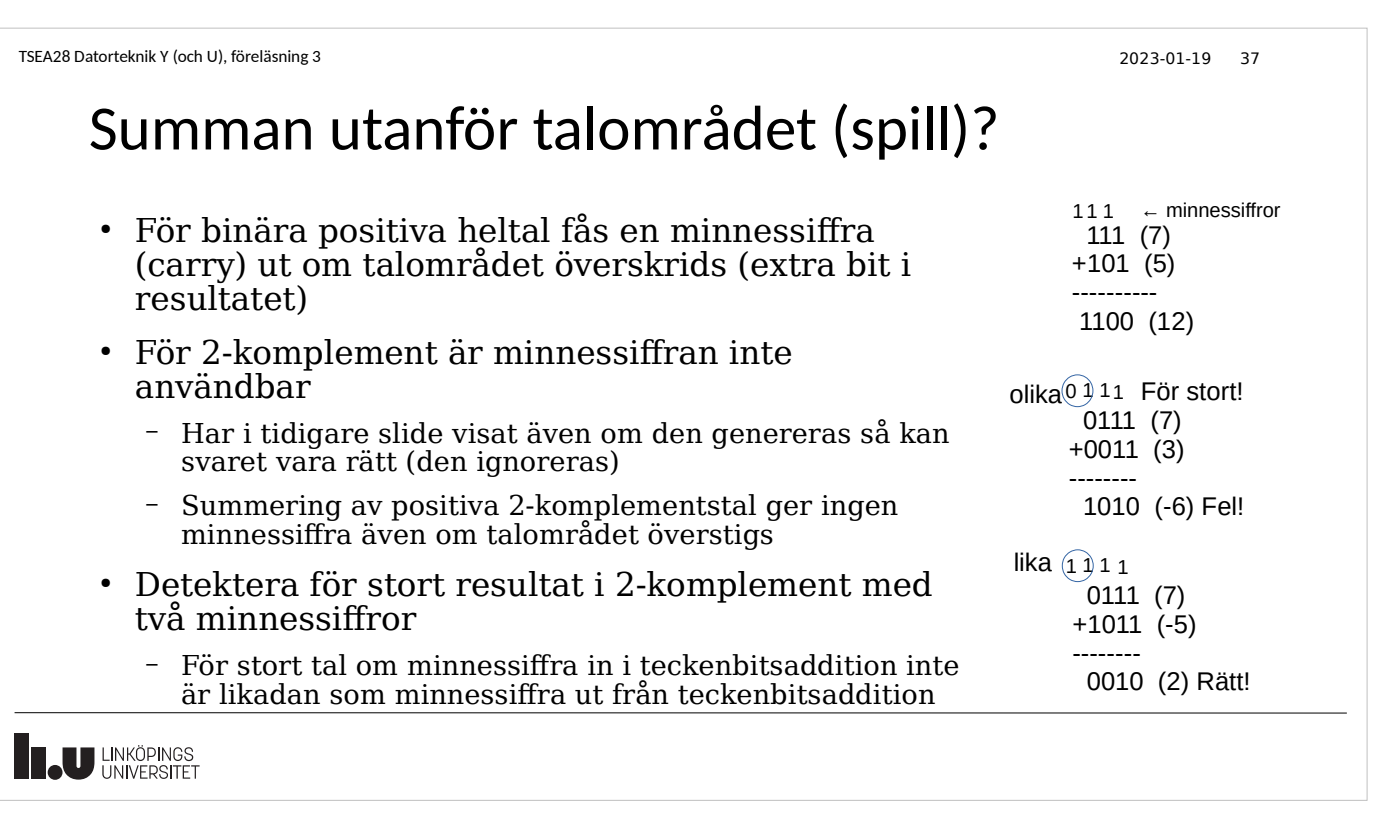

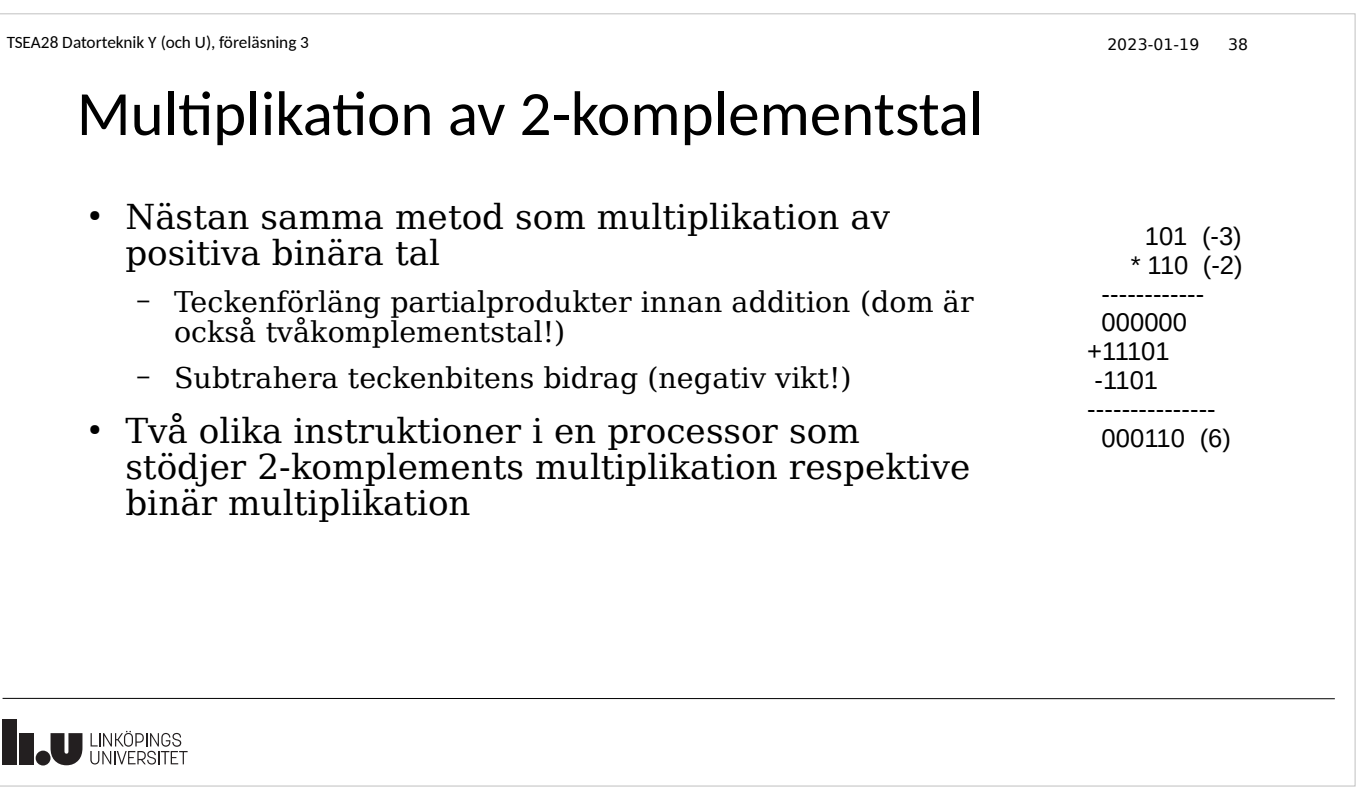

## Sammanfattning: Addition/subtraktion

- Operationen ger samma resultat (bitmönster) oberoende om indata är positiva heltal eller 2-komplementsform
	- Samma algoritm! Behöver inte veta om postiva heltal/tvåkomplement när addition utförs!
	- Tolkning av beräknat bitmönster beror på hur indata tolkas (val av 2 komplement eller positiva heltal)
- Detektering av spill (overflow) beror på talrepresentation
	- Minnessiffra (carry) om positiva heltal
	- Spill (olika minnessiffra in respektive ut från mest signfikant bit) vid 2 komplement
	- Tecknet på resultatet (MSB) fel om spill uppstått (för 2-komplement)

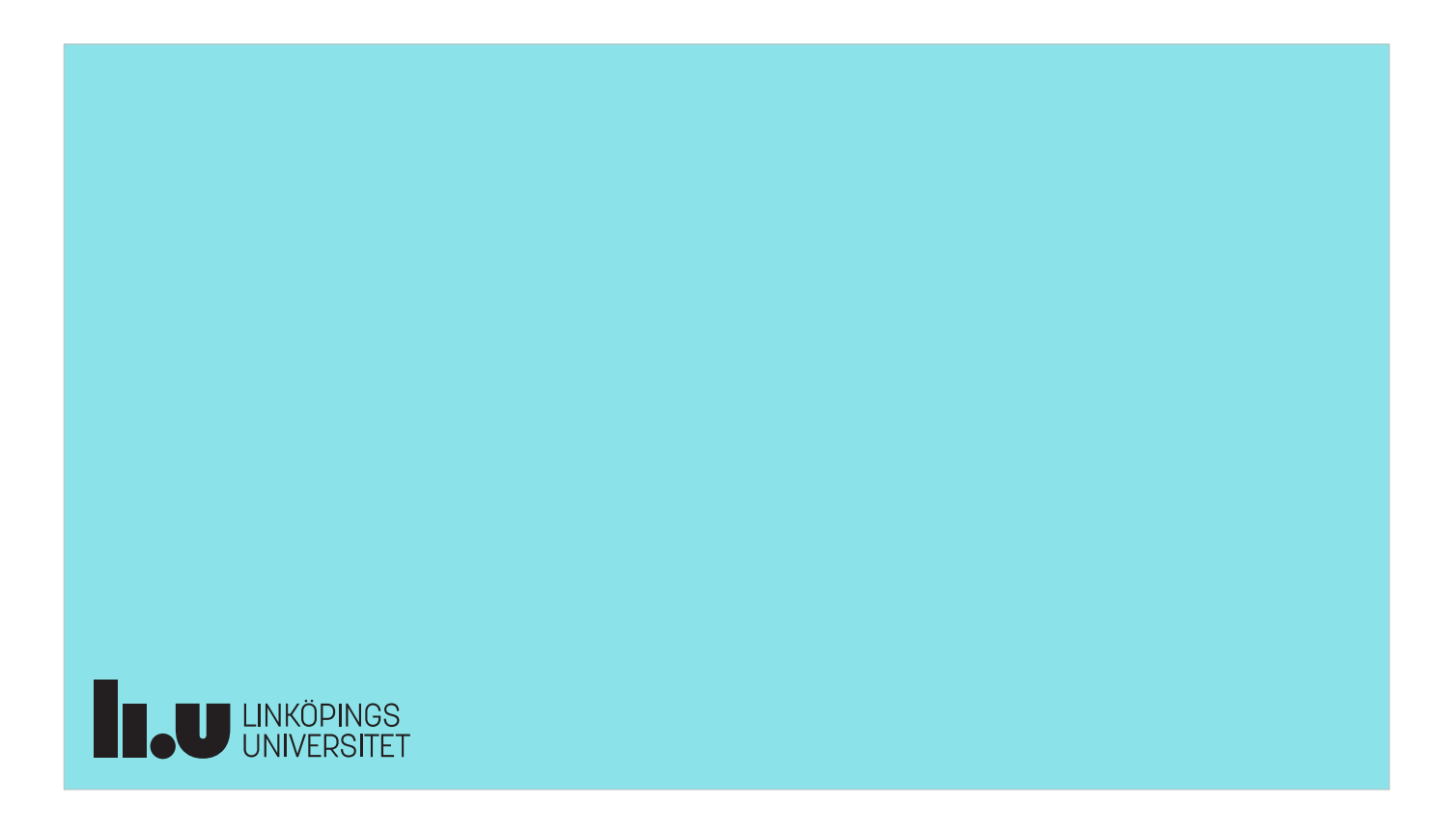